## 列の幅を 2.5 に設定します(セルのマス目を正方形にする)

セルの塗りつぶしをします

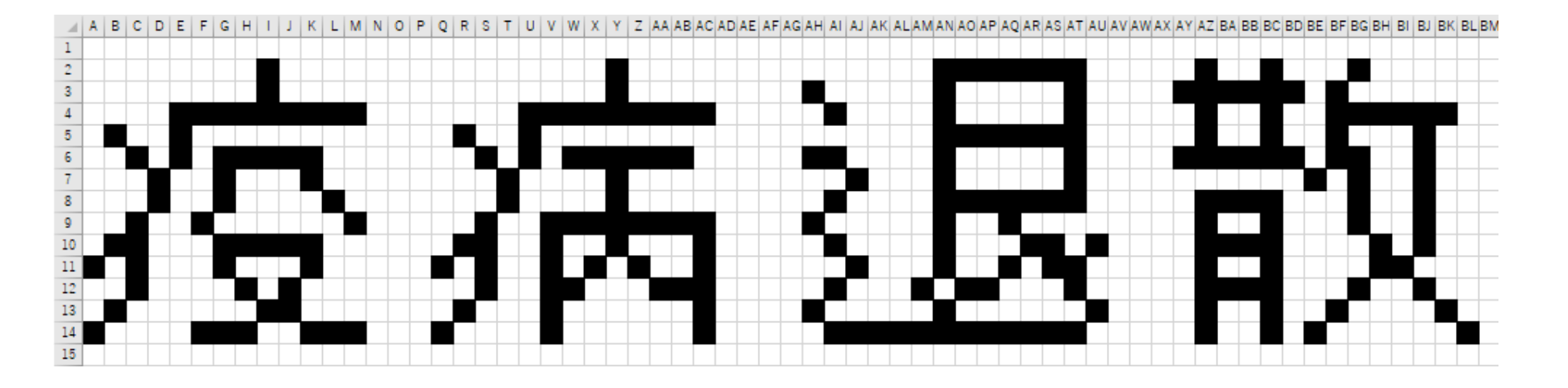

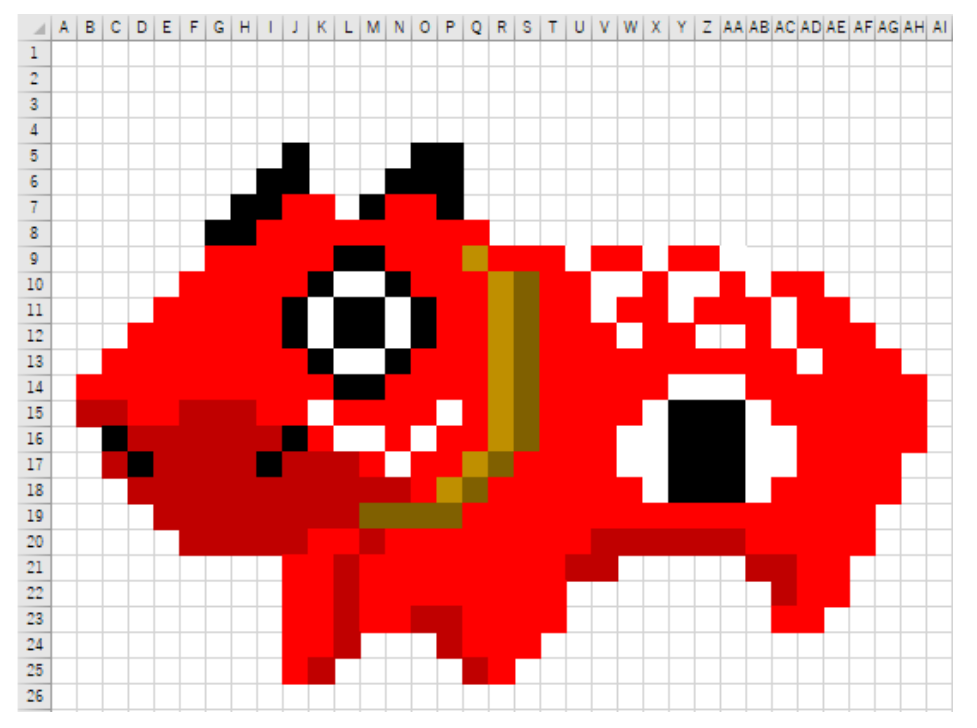

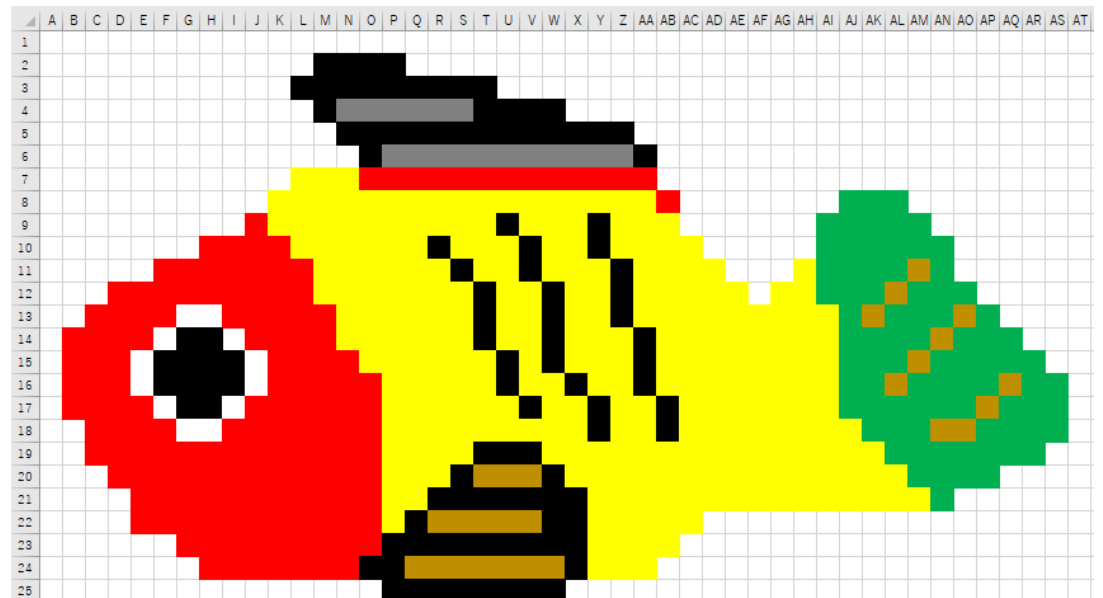

※わかるとできるイトーヨーカドー立場校オリジナル作品です。 無断転載・営利目的でのご使用はご遠慮ください。